**МИНОБРНАУКИ РОССИИ** 0b817ca911e6668abb13a5d426dBe<u>5f1c1Jaabbf73e943df4a4851fda56d089</u>венное бюджетное образовательное учреждение высшего образования «Юго-Западный государственный университет» (ЮЗГУ) ФИО: Локтионова Оксана Геннадьевна Должность: проректор по учебной работе Дата подписания: 23.12.2021 11:37:47 Уникальный программный ключ:

Документ подписан простой электронной подписью

Информация о владельце:

### Кафедра вычислительной техники

**УТВЕРЖДАЮ** Проректор по учебной работе О.Г. Локтионова 2021 г.

## **Технологии представления числовой информации в ЭВМ**

Методические указания по выполнению практической работы по дисциплине «Информатика» для студентов направлений подготовки 10.03.01 Информационная безопасность

Курск 2021 г.

УДК 681.3 Составители: С.В. Дегтярев, Е.Н. Иванова, Т.Н. Конаныхина

> Рецензент Доцент кафедры программной инженерии, кандидат технических наук *Ю.А. Халин*

**Технологии представления числовой информации в ЭВМ**: методические указания по выполнению практической работы / Юго-Зап. гос. ун-т; сост.: С.В. Дегтярев, Е.Н. Иванова, Т.Н. Конаныхина. – Курск, 2021. – 13 с.: табл. 1. – Библиограф.: с. 13.

Приводятся алгоритмы и методы преобразования числовой информации к виду, адаптированному для ЭВМ. Рассматриваются приемы использования встроенных средств табличного процессора для решения задач преобразования числовой информации. Теоретический материал сопровождается примерами.

Текст печатается в авторской редакции

Подписано в печать . Формат 60х84 1/16. Усл. печ. л. Уч. - изд. л. . Тираж 20 экз. Заказ . Бесплатно. Юго-Западный государственный университет. 305040, г. Курск, ул. 50 лет Октября, 94.

#### Цель работы

Получить знания о видах представления числовой информации в ЭВМ, методах и алгоритмах преобразования числовой информации; научиться осуществлять выбор метода преобразования числовой информации для получения результата, удовлетворяющего заданным параметрам; овладеть навыками использования различных инструментов, предоставляемых табличным процессором, для преобразования числовой информации в соответствии с требованиями.

#### Краткая теоретическая информация

#### Системы счисления

Первым необходимым понятием в рассмотрении вопроса о представлении чисел в ЭВМ является система счисления. История систем счисления восходит к античному периоду развития математики. Высшим достижением древней арифметики является открытие позиционного принципа представления чисел. Первой из известных систем счисления, основанных на позиционном принципе, была вавилонская 60-ричная система счисления, возникшая в Древнем Вавилоне примерно во 2-м тысячелетии до нашей эры.

В обыденной жизни для представления числовой информации используется десятичная система счисления или система счисления с основанием 10. В цифровых устройствах обработки информации используется двоичная система счисления или система счисления с основанием 2 (основная), а также восьмеричная и шестнадцатеричная.

Система счисления - способ наименования и представления чисел с помощью символов, имеющих определенные количественные значения. Системы счисления могут быть непозиционные и позиционные. В непозиционной системе счисления количественное значение символа не зависит от его позиции в ряду символов, изображающих это число. Примером такой системы является римская система счисления, счетные палочки. Позиционные системы счисления - системы, в которых количественное значение символа зависит от его позиции в ряду символов, изображающих это число. Данные системы удобны тем, что в них для записи числа требуется небольшое количество символов.

Основание системы счисления это количество различных символов, используемых для изображения числа. В общем случае любое число, представленное в позиционной системе счисления, можно записать в виде:

 $X_P = a_{m-1}P^{m-1} + a_{m-2}P^{m-2} + ... + a_1P^1 + a_0P^0 + a_{-1}P^{-1} + ... + a_{-n}P^{-n},$ где P - основание системы счисления;  $m+1$  – количество разрядов в целой части числа;  $n$  – количество разрядов в дробной части числа;  $a_i$ ,  $i = -s$ ,  $m - \mu$ фры числа X, записанного в системе счисления с основанием Р.

Запись чисел в системе счисления с основанием  $N$ .

Для записи чисел в системе счисления с основанием  $N$  нужно иметь алфавит из N символов. Обычно для этого используют арабские цифры, если  $N \le 10$ , и буквы латинского алфавита, если  $N > 10$ . Алфавит для различных систем счисления приведен в таблице 1.

Таблица 1

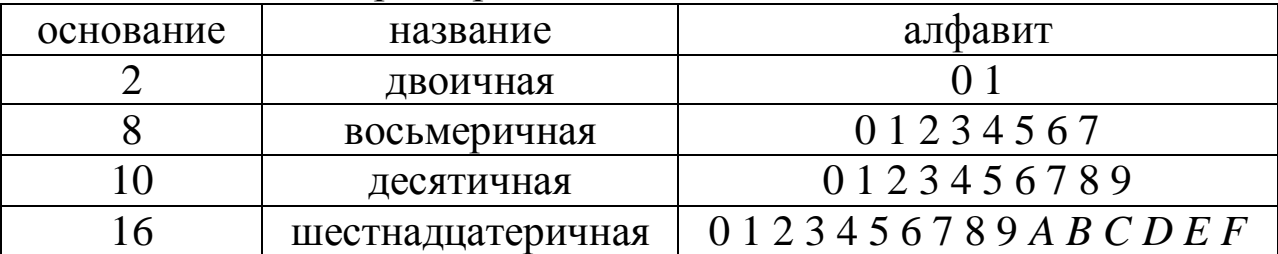

Характеристики систем счисления

Чтобы не путать, в какой системе счисления записано число, его снабжают указателем справа внизу. Например, число в десятичной системе -  $5_{10}$ , в двоичной -  $101_2$ . Иногда двоичное число обозначают префиксом 0b или символом & (амперсанд), например, 06101 или соответственно &101.

В системах счисления с основанием N (кроме десятичной) знаки читаются по одному. Например, двоичное число 101, произносится «один ноль один».

#### **Перевод чисел из десятичной системы счисления в систему счисления с основанием** *N***.**

Правила перевода из десятичной системы счисления  $(CC_{10})$  в систему счисления с основанием  $N$  (CC<sub>N</sub>) будем рассматривать для неправильных дробей, т.е. чисел, содержащих и дробную, и целую части.

Для перевода целого числа *X* из СС<sub>10</sub> в СС<sub>N</sub> надо число *X* последовательно делить (по правилам деления с остатком) на основание системы счисления, в которую это число переводится – *N*, до тех пор, пока не будет получено частное, равное нулю. Число в новой системе счисления сформируется из остатков от деления, записанных в порядке, обратном их получению. Например, переведем число  $352_{10}$  в СС<sub>2</sub>.

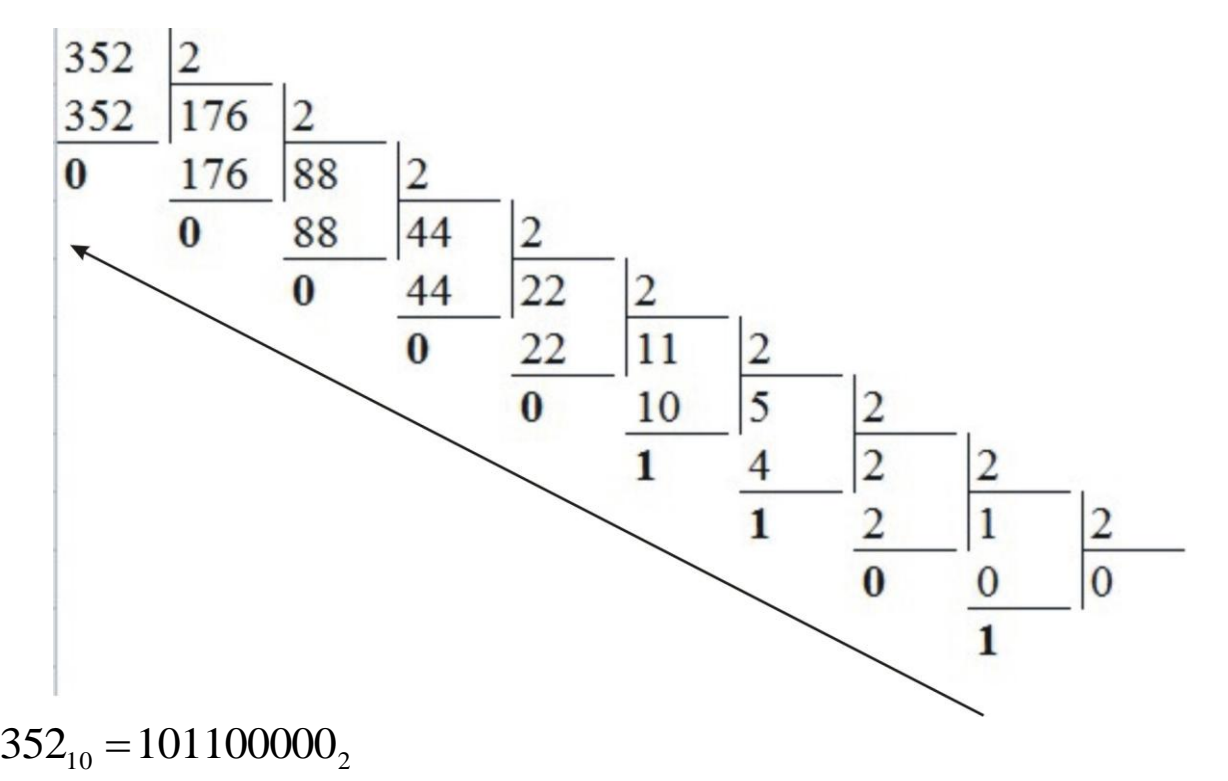

Переведем число 352<sub>10</sub> в СС<sub>5</sub>.

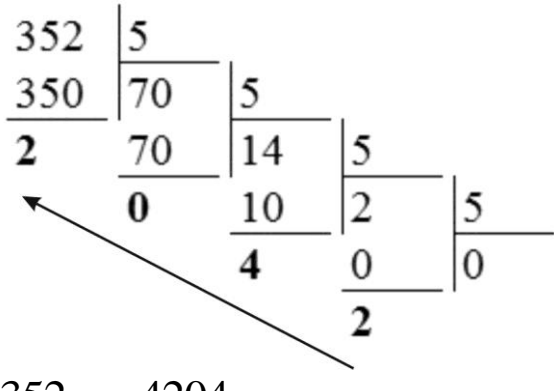

 $352_{10} = 4204_5$ 

Для перевода правильной дроби Х в систему счисления с основанием *N* необходимо умножать исходную дробь (а дальше только дробные части произведения, выделяя целые части) последовательно на основание системы счисления  $N$ . Полученные в результате умножения целые части произведения являются значениями разрядов дробного числа в системе счисления с основанием *N*. Вычисления можно закончить в случаях, если:

- полученная в результате умножения дробь равна 0;

- достигнута заданная точность.

Например, переведем число 0,352<sub>10</sub> в СС<sub>2</sub>. Точность перевода -4 знака после запятой:

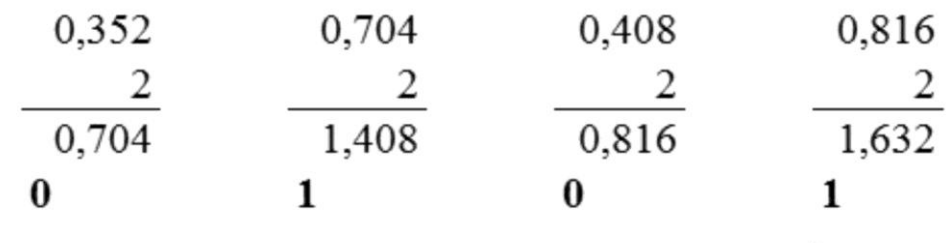

 $0,352_{10} = 0.0101$ <sub>2</sub>

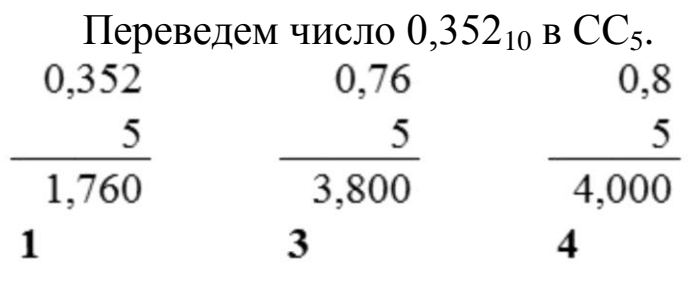

 $0,352_{10} = 0.134_5$ 

В последнем примере после получения третьего произведения процесс завершен, так как цифры дробной части оказались равными нулю.

#### **Перевод чисел из системы счисления с основанием** *N* **в десятичную систему счисления**

Правила перевода будем рассматривать также для неправильных дробей, т.е. чисел, содержащих и дробную, и целую части.

Для перевода числа *X* из СС<sub>N</sub> в СС<sub>10</sub> необходимо выполнить следующие действия:

– пронумеровать все разряды числа *X*, причем младший разряд целой части имеет номер «0», влево номера разрядов получаются в результате инкремента («+1»), вправо номера разрядов получаются в результате декремента («-1»);

 $-$  получить вес каждого разряда по формуле  $N^i$ , где  $N$  – основание системы счисления; *i* – номер разряда;

– вычислить сумму произведений значения каждого разряда числа на вес этого разряда.

Полученная сумма – это и есть число в  $CC_{10}$ . Например, пере-

ведем число 312,023<sub>4</sub> в CC<sub>10</sub>:<br>312, 023=3·4<sup>2</sup> + 1·4<sup>1</sup> + 2·4<sup>0</sup> + 0·4<sup>1</sup> + 2·4<sup>-2</sup> + 3·4<sup>-3</sup><br> $4^{2}$  +  $1^{1}$  +  $0^{1}$  +  $2^{1}$  +  $2^{1}$  +  $3^{1}$  +  $4^{1}$  +  $2^{1}$  +  $3^{1}$  +  $3^{1}$  +  $3^{1}$  +  $4^{1}$  +  $4^{1}$  +  $4^{1}$  +

Веса разрядов

 $\frac{1}{10}$  $312,023_4 = 3 \cdot 4^2 + 1 \cdot 4^1 + 2 \cdot 4^0 + 0 \cdot 4^1 + 2 \cdot 4^{-2} + 3 \cdot 4^{-3} = 54,171875$ 

#### **Перевод чисел из двоичной системы счисления в восьмеричную и шестнадцатеричную систему счисления**

Правила перевода будем рассматривать также для неправильных дробей, т.е. чисел, содержащих и дробную, и целую части.

Для перевода числа *X* из СС<sub>2</sub> в СС<sub>8</sub> необходимо выполнить следующие действия:

– разбить цифры двоичного числа на группы по три цифры (триады), начиная от десятичной точки влево и вправо, при необходимости можно дописать слева и справа незначащие нули;

– каждую группу заменить восьмеричной цифрой.

Например, переведем двоичное число  $11110001010101$ , $111001$ <sub>2</sub> в восьмеричную систему счисления:

 $|011|110|001|010|101|, 111|001|$ 3 6 1 2 5 7 1 *0*

 $11110001010101, 111001<sub>2</sub> = 36125, 71<sub>8</sub>$ 

Для перевода числа *X* из СС<sub>2</sub> в СС<sub>16</sub> необходимо выполнить следующие действия:

– разбить цифры двоичного числа на группы по четыре цифры (тетрады), начиная от десятичной точки влево и вправо, при необходимости можно дописать слева и справа незначащие нули;

– каждую группу заменить шестнадцатеричной цифрой.

Например, переведем двоичное число  $11110001010101$ , $111001$ , в шестнадцатеричную систему счисления:

 $\frac{11110001010}{\frac{10011}{3}}$ | 0101 01,111001<sub>2</sub> B mech<br>
0101 | 0101 | 1110<br>
5 | 01 дцатеј<br><u>01*00*</u> |  $\underbrace{0011}_{3} | \underbrace{1100}_{C(12)} | \underbrace{0101}_{5} | \underbrace{0101}_{5} |, \underbrace{1110}_{E(14)} | \underbrace{0100}_{4}$  $C(12)$  5 5 E  $11110001010101,111001$ <sub>2</sub> = 3C55, E4<sub>16</sub>

### **Перевод чисел из восьмеричной системы счисления и шестнадцатеричной системы счисления в двоичную систему счисления**

Правила перевода будем рассматривать также для неправильных дробей, т.е. чисел, содержащих и дробную, и целую части.

Для перевода числа *X* из  $CC_8$  в  $CC_2$  необходимо каждую восьмеричную цифру заменить двоичной триадой. В записи двоичного числа левые и правые нули писать не нужно.

Например, переведем восьмеричное число 657,024<sub>8</sub> в двоичную систему счисления:

826, 865 110101111 000010100 6 5 7, 0 2 4

 $657,024<sub>8</sub> = 110101111,0000101<sub>2</sub>$ 

Для перевода числа *X* из СС<sub>16</sub> в СС<sub>2</sub> необходимо каждую шестнадцатеричную цифру заменить двоичной тетрадой. В записи двоичного числа левые и правые нули писать не нужно.

Например, переведем шестнадцатеричное число 2*F*50,*C*2*D*<sup>8</sup> в двоичную систему счисления:

 2 *F* 5 0 , *C* 2 *D*  $00101111010100001110000101011$  $\Omega_{16} = 10111101010000, 110000101011_{2}$  $2F50$ , $C2D_{16} = 10111101010000$ ,

#### **Задание**

Вариант 1

Используя стандартные средства табличного процессора (таблица 1), разработать инструмент перевода чисел (неправильных дробей) из десятичной системы счисления в систему счисления с основанием *N*.

Требования к выполнению задания.

– на листе табличного процессора должна быть отведена ячейка для ввода десятичного числа, предназначенного для перевода;

– на листе табличного процессора должна быть отведена ячейка для ввода основания новой системы счисления (*N*);

– на листе табличного процессора должна быть отведена ячейка для вывода числа в новой системе счисления;

– ячейки должны содержать комментарии, поясняющие их назначение;

– длина целой части исходного десятичного числа не должна превосходить 8 разрядов, длина дробной части исходного десятичного числа не должна превосходить 4 разрядов, основание новой системы счисления должна быть не больше 16.

Вариант 2

Используя стандартные средства табличного процессора (таблица 1), разработать инструмент перевода чисел (неправильных дробей) из системы счисления с основанием *N* в десятичную систему счисления.

Требования к выполнению задания.

– на листе табличного процессора должна быть отведена ячейка для ввода числа, предназначенного для перевода;

– на листе табличного процессора должна быть отведена ячейка для ввода основания исходной системы счисления (*N*);

– на листе табличного процессора должна быть отведена ячейка для вывода числа в десятичной системе счисления;

– ячейки должны содержать комментарии, поясняющие их назначение;

– длина целой части исходного числа не должна превосходить 8 разрядов, длина дробной части исходного числа не должна превосходить 4 разрядов, основание системы счисления должна быть не больше 16.

Вариант 3

Используя стандартные средства табличного процессора (таблица 1), разработать инструмент перевода чисел (неправильных дробей) из восьмеричной системы счисления в шестнадцатеричную систему счисления.

Требования к выполнению задания.

– на листе табличного процессора должна быть отведена ячейка для ввода числа, предназначенного для перевода;

– на листе табличного процессора должна быть отведена ячейка для вывода числа в шестнадцатеричной системе счисления;

– ячейки должны содержать комментарии, поясняющие их назначение;

– длина целой части исходного числа не должна превосходить 8 разрядов, длина дробной части исходного числа не должна превосходить 4 разрядов.

Вариант 4

Используя стандартные средства табличного процессора (таблица 1), разработать инструмент перевода чисел (неправильных дробей) из шестнадцатеричной системы счисления в восьмеричную систему счисления.

Требования к выполнению задания.

– на листе табличного процессора должна быть отведена ячейка для ввода числа, предназначенного для перевода;

– на листе табличного процессора должна быть отведена ячейка для вывода числа в восьмеричной системе счисления;

– ячейки должны содержать комментарии, поясняющие их назначение;

– длина целой части исходного числа не должна превосходить 8 разрядов, длина дробной части исходного числа не должна превосходить 4 разрядов.

Общие требования

При оформлении работы в Excel необходимо использовать шрифт Times New Roman, размер 14, начертание обычное. Размеры ячеек выбираются по контексту, каждая ячейка должна иметь пояснения, какая информация в ней находится.

Составить отчет по результатам выполнения лабораторной работы. Отчет должен содержать:

– титульный лист (Приложение А);

– Содержание;

– Цель работы;

– Задание;

– Словесный подробный алгоритм выполнения задания с указанием функций процессора, используемых для выполнения конкретного действия;

– Скриншот интерфейса инструмента преобразования чисел;

– Скриншот листа выполнения задания с отображением формул и с отображением результатов вычислений;

– Выводы по работе.

Номера страниц проставляются внизу страницы по правому краю (шрифт – Times New Roman 12 пт). Первой страницей является титульный лист, нумерация проставляется, начиная с содержательной части отчета.

Макет Оглавления приведен в Приложении Б.

Для оформления заголовков разделов следует использовать стиль «Заголовок 1». Параметры стиля:

– название шрифта – Times New Roman;

– размер шрифта – 14 пт;

– междустрочный интервал – полуторный;

– интервалы перед и после абзаца – 12 пт;

– выравнивание – по ширине;

– отступы слева и справа - 0 см;

– отступ первой строки – 1,25 см.

Для оформления текста отчета необходимо использовать стиль «Обычный». Параметры стиля:

– название шрифта – Times New Roman;

– размер шрифта – 14 пт;

– междустрочный интервал – полуторный;

– интервалы перед и после абзаца – 0 пт;

– выравнивание – по ширине;

– отступы слева и справа - 0 см;

– отступ первой строки – 1,25 см.

Таблица 1

# Справка по функциям табличного процессора

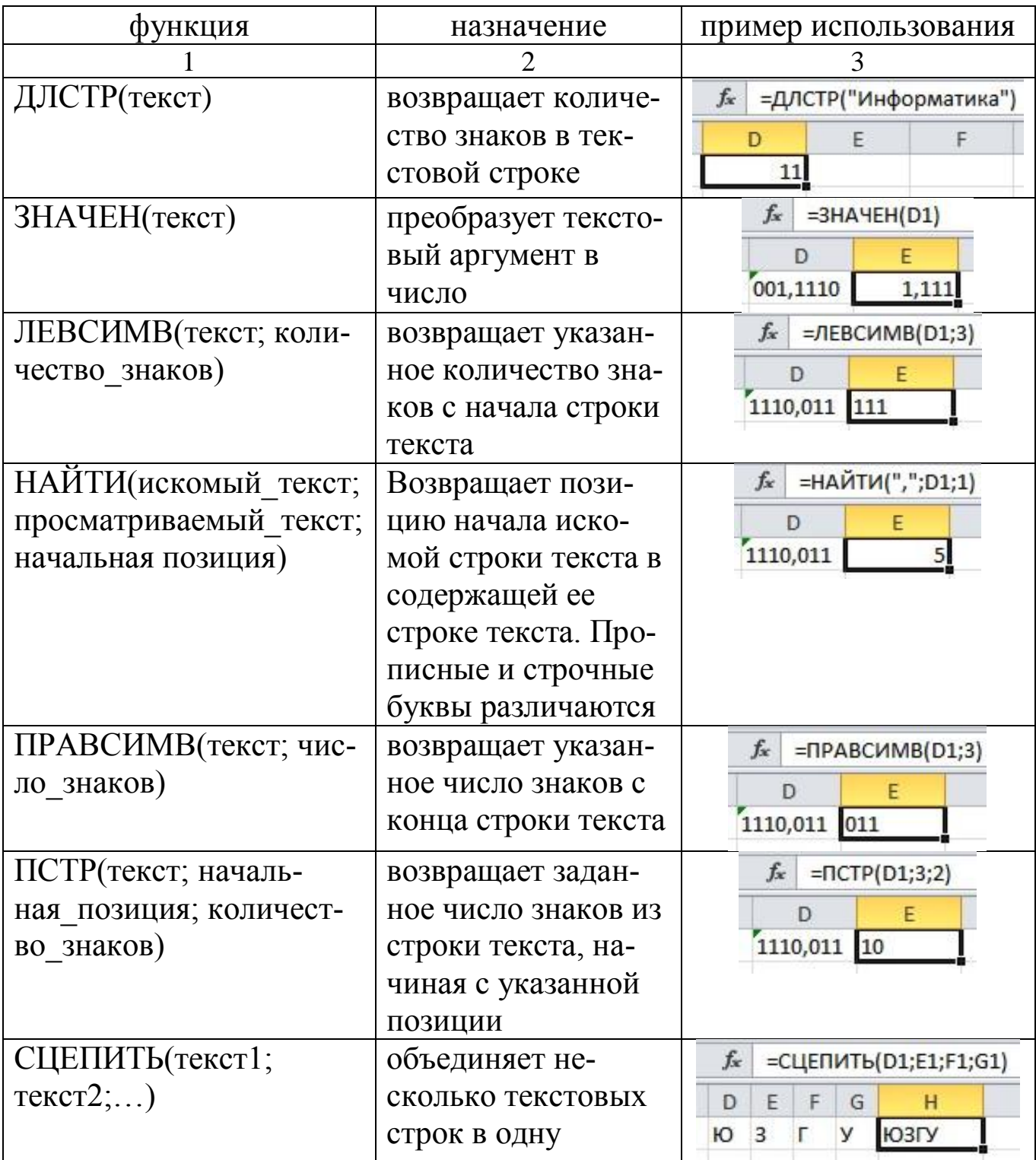

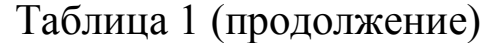

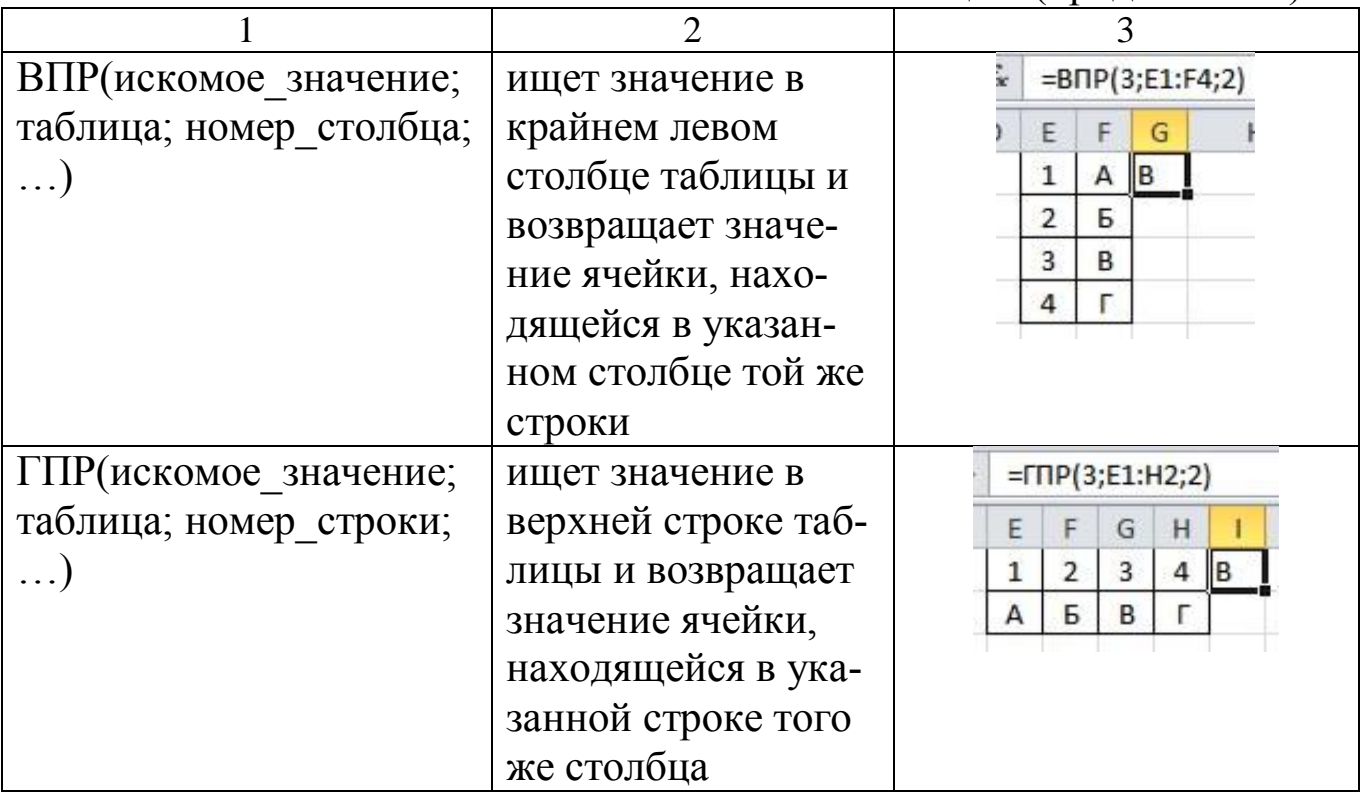

#### **Список использованных источников**

1. Колокольникова, А.И. Информатика [Текст] : учебное пособие / А.И. Колокольникова. – Москва ; Берлин : Директ-Медиа, 2020. – 289 с. : ил., табл. – Режим доступа: URL: <https://biblioclub.ru/>

2. Информатика [Текст] : лабораторный практикум / авт.-сост. О.В. Вельц. – Ставрополь : Северо-Кавказский Федеральный университет (СКФУ), 2018. – 117 с. – Режим доступа: URL: [https://biblioclub.ru/index.php?page=book&id=494706.](https://biblioclub.ru/index.php?page=book&id=494706)